Adobe<sup>-</sup>

# Dreamweaver CS5.5

Designing and Developing for Mobile with jQuery, HTML5 and CSS3

**STUDIO** TECHNIQUES

**David Powers** 

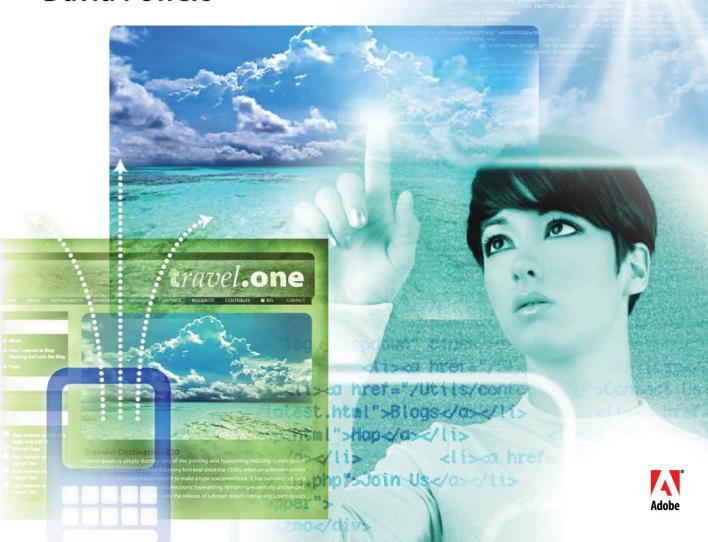

Adobe<sup>-</sup>

# Dreamweaver CS5.5

Designing and Developing for Mobile with jQuery, HTML5 and CSS3

**STUDIO** TECHNIQUES

**David Powers** 

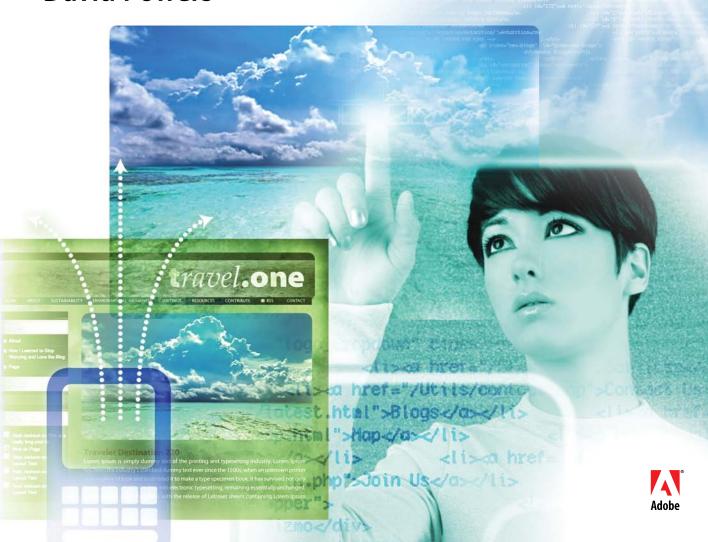

#### **Adobe Dreamweaver CS5.5 Studio Techniques:**

#### Designing and Developing for Mobile with jQuery, HTML5, and CSS3

#### **David Powers**

This Adobe Press book is published by Peachpit. For information on Adobe Press books, contact:

#### **Peachpit**

1249 Eighth Street Berkeley, CA 94710 510/524-2178 510/524-2221 (fax)

For the latest on Adobe Press books, go to www.adobepress.com To report errors, please send a note to errata@peachpit.com Peachpit is a division of Pearson Education.

Copyright © 2011 by David Powers

Associate Editor: Valerie Witte Production Editor: Cory Borman

Developmental Editor: Anne Marie Walker

Copyeditor: Anne Marie Walker Proofreader: Patricia Pane Composition: WolfsonDesign Indexer: Joy Dean Lee Cover Image: Alicia Buelow

Cover Design: Charlene Charles-Will

#### **Notice of Rights**

All rights reserved. No part of this book may be reproduced or transmitted in any form by any means, electronic, mechanical, photocopying, recording, or otherwise, without the prior written permission of the publisher. For information on getting permission for reprints and excerpts, contact permissions@peachpit.com.

#### **Notice of Liability**

The information in this book is distributed on an "As Is" basis, without warranty. While every precaution has been taken in the preparation of the book, neither the author nor Peachpit shall have any liability to any person or entity with respect to any loss or damage caused or alleged to be caused directly or indirectly by the instructions contained in this book or by the computer software and hardware products described in it.

#### **Trademarks**

Dreamweaver and Photoshop are either trademarks or registered trademarks of Adobe Systems Incorporated in the United States and/or other countries.

Many of the designations used by manufacturers and sellers to distinguish their products are claimed as trademarks. Where those designations appear in this book, and Peachpit was aware of a trademark claim, the designations appear as requested by the owner of the trademark. All other product names and services identified throughout this book are used in editorial fashion only and for the benefit of such companies with no intention of infringement of the trademark. No such use, or the use of any trade name, is intended to convey endorsement or other affiliation with this book.

ISBN-13: 978-0-321-77325-8 ISBN-10: 0-321-77325-X

987654321

Printed and bound in the United States of America

#### **Contents**

|             | About the Author                                                    | iv  |
|-------------|---------------------------------------------------------------------|-----|
|             | Acknowledgments                                                     | v   |
|             | Introduction                                                        | vi  |
| Section I   | Dreamweaver CS5.5                                                   | 1   |
| Chapter 1   | Dreamweaver Goes Mobile                                             | 3   |
| •           | Assessing HTML5 and CSS3                                            | 6   |
|             | Using HTML5 and CSS3 with Dreamweaver CS5.5                         | 14  |
|             | Developing for Multiple Devices                                     | 27  |
| Section II  | HTML5 and CSS3                                                      | 69  |
| Chapter 2   | Progressive Enhancement                                             |     |
| •           | with HTML5 and CSS3                                                 | 29  |
|             | Improving an Existing Site                                          | 31  |
|             | Sacrificing a Uniform Look                                          | 68  |
| Chapter 3   | Adapting Pages for Mobile with                                      |     |
|             | Media Queries                                                       | 7   |
|             | Understanding Media Queries                                         | 73  |
|             | Adapting the Tozai Hotel Site                                       | 82  |
|             | Assessing Media Queries                                             | 115 |
| Chapter 4   | Making Your Site Available Offline                                  | 117 |
|             | How Offline Sites Work                                              | 118 |
|             | Making the Tozai Hotel Site Available Offline                       | 124 |
|             | Going Offline                                                       | 138 |
| Section III | jQuery Mobile and PhoneGap                                          | 139 |
| Chapter 5   | Introducing jQuery Mobile                                           | 141 |
| 1           | Creating a Basic Site with jQuery Mobile                            | 143 |
|             | Building on a Solid Foundation                                      | 173 |
| Chapter 6   | Diving Deeper into jQuery Mobile                                    | 175 |
|             | A Guide to jQuery Mobile Custom Data Attributes                     | 177 |
|             | Rapid Deployment with jQuery Mobile Widgets                         | 188 |
|             | Case Study: Creating a Reservation Form                             | 207 |
|             | Submitting a Form and Displaying the Response                       | 216 |
|             | Getting Your Hands Dirty with Code                                  | 218 |
| Chapter 7   | Building a Native App with PhoneGap                                 | 219 |
|             | Setting Up PhoneGap in Dreamweaver                                  | 221 |
|             | Case Study: A Travel Notes App                                      | 230 |
|             | Going Further                                                       | 270 |
|             | Index                                                               | 271 |
|             | Bonus material mentioned in this eBook i available after the index. | is  |

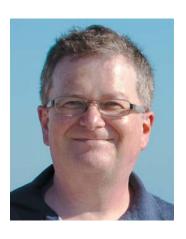

#### **About the Author**

David Powers started developing websites in 1994 while at the BBC (British Broadcasting Corporation). He'd just taken on the role of Editor, BBC Japanese TV, and needed a way of advertising the fledgling channel in Japan. The problem was that he had no advertising budget. So, he begged the IT department for a corner of server space and singlehandedly developed an 80-page bilingual website, which he regularly maintained for the next five years—on top of all his other duties.

After three decades as a radio and TV journalist, David left the BBC in 1999 to work independently. He created multilingual websites for several leading clients, including the Embassy of Japan in London and Oxford Analytica. In 2003, he decided to combine his professional writing and editing expertise with his passion for the web, and began writing books on web development. This is his fourteenth so far. Readers frequently comment on David's ability to explain complex technical subjects in a jargonfree style that's easy to understand. At the same time, he doesn't talk down to readers, thereby appealing equally to more experienced web developers.

David is an Adobe Community Professional and Adobe Certified Instructor for Dreamweaver. You'll often find him giving help and advice in the Dreamweaver forums and Adobe Developer Center—to which he has contributed many popular tutorials and training videos. He greatly enjoys traveling and taking photos—all the photos used in this book were taken by him.

David has also translated a number of musical plays from Japanese into English, and he likes nothing better than sushi with a glass or two of cold sake.

#### **Acknowledgments**

Writing a book about new software is a solitary activity, grappling with a constantly moving target and pounding the keyboard to deliver the chapters on time. But none of it would be possible without an army of helpers. First, there's Scott Fegette, Senior Product Manager for Dreamweaver, who kept me informed of the engineering team's plans. Then there's Kin Blas, a Dreamweaver engineer actively involved in developing jQuery Mobile, who clarified points I found difficult to understand. My thanks go to them and to the rest of the Dreamweaver team for their help both directly and indirectly.

I've also had a strong backup team at Peachpit: Victor Gavenda, who accepted the concept of this book and liked it so much that he persuaded Adobe Press that it was high time one of my books was printed in color; Valerie Witte, my editor, who calmly accepted my frequent changes of mind about the structure of the book; Anne Marie Walker, my development editor, who picked up inconsistencies and helped me (mis) spell the American way; Tom Muck, my technical editor, who spotted problems with code and made suggestions to improve it; and Cory Borman, who oversaw the production process.

Many others have helped indirectly. At times, the Twitter stream felt like an annoying distraction, but it provided some invaluable leads, alerting me to changes in this fast-moving industry. It also provided some essential light relief, although I'm not sure I'm ready to watch another cat video just yet.

#### Introduction

Don't be fooled. Although the .5 might give the impression that Dreamweaver CS5.5 is a point release, it's anything but. Dreamweaver engineers have packed a stunning amount of new features into this version. To mention just a few, there's code hinting for the popular jQuery JavaScript library, the ability to see what pages will look like at different screen resolutions without leaving the Document window, support for jQuery Mobile widgets, and integration of PhoneGap to build native apps for Android or iOS (the operating system used in the iPhone, iPad, and iPod touch).

The emphasis in Dreamweaver CS5.5 is firmly on mobile development and designing for multiple screens, but that's not all. There's improved support for HTML5 and CSS3, including tools to simplify the creation of rounded corners and drop shadows without images. Previous versions of Dreamweaver supported only a limited range of CSS selectors. Live view now supports them all. Oh yes, Dreamweaver CS5.5 supports web fonts, too.

There's a lot to absorb, and this book aims to guide you through all the new features with the help of three case studies. The first one centers on redesigning a website for display on desktops, tablets, and smartphones using HTML5, CSS3, and media queries. The second takes a cutdown version of the same site and builds a dedicated mobile version using jQuery Mobile, a sophisticated JavaScript and CSS framework designed to work consistently on all major mobile platforms. The final case study develops a simple app that stores information in a database, accesses a mobile phone's GPS sensor, and displays a map.

#### Is This the Right Book for You?

The new features in Dreamweaver CS5.5 are aimed at web designers and developers who are already comfortable with HTML and CSS. It also helps to have at least a basic understanding of JavaScript and some jQuery experience. If the

thought of diving into code sends shivers up your spine, this might not be the most appropriate book for you. Web development is becoming increasingly sophisticated, and the days of just copying and pasting snippets of code are rapidly drawing to a close.

Having said that, you don't need to be an expert. I firmly believe that if you understand why you're being told to do something a particular way, you're more likely to remember and be able to adapt it for your own projects. Each step is explained, as are new concepts, but I don't go back to basics, such as describing what a function or event handler is.

#### **Mac or Windows?**

The differences between the Mac and Windows versions of Dreamweaver are so few as to be negligible. In the rare cases where there is a difference, I point it out and show a screen shot if necessary. The most important difference, as far as this book is concerned, lies in PhoneGap integration. Both Windows and Mac support Android, but the software necessary to build apps for iOS runs only on a Mac. The other difference, as always, lies in keyboard shortcuts. I provide both versions, Windows first, followed by Mac.

Using a multibutton mouse is now so common among Mac users that I refer only to right-click instead of giving Control-click as the alternative. On most Macs, the F keys now control hardware features, such as sound level and brightness. When I refer to F keys, you need to hold down the Fn key at the same time. Alternatively, open Keyboard in System Preferences and select the "Use all F1, F2, etc. keys as standard function key" check box.

Although I test on both operating systems, I had to choose one for taking screen shots. Most of them have been taken on Windows 7, but some have been taken on Mac OS X 10.6 where appropriate. However, this is a book about mobile development. So, many screen shots have also been taken on Android (HTC Desire and Samsung Galaxy Tab) and iOS (iPad and iPod touch). I also tested on a BlackBerry Torch and Windows Phone 7.

#### **Downloading the Case Study Files**

This book doesn't come with a CD. However, you can download the files used in the case studies from my website at . In most cases, all the necessary files are supplied. However, for licensing reasons, you need to obtain the Calluna Regular web font directly (the details are in Chapter 2). Also, the download files don't include the jQuery Mobile or PhoneGap libraries. Dreamweaver copies them directly to your site when you create a jQuery Mobile page (see Chapter 5) or define the Native Application Settings (see Chapter 7).

#### **Keeping Up to Date**

The jQuery Mobile framework was feature complete at the time Adobe locked down the code for the release of Dreamweaver CS5.5. However, work continued on stabilizing and optimizing performance. Consequently, newer versions of the jQuery Mobile style sheet, external JavaScript files, and images are likely to be available by the time you read this. Adobe plans to release extensions to update the files in Dreamweaver. Chapter 5 also describes how to change the source folder for the files so that you can use your own customized versions.

Because jQuery Mobile is a new framework, it's likely to continue to develop. I'll try to keep abreast of its progress and will post updates that affect this book on my website at

Adobe is a jQuery Mobile project sponsor, and Dreamweaver engineers are playing an active role in its development. That holds the promise of even greater things to come.

## CHAPTER

# 4

# Making Your Site Available Offline

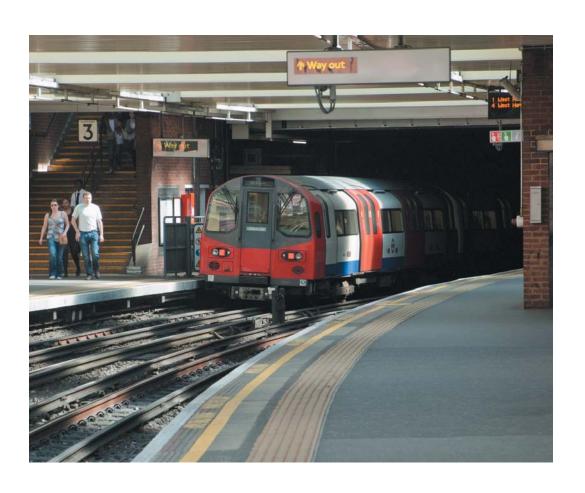

You can't always get what you want, But if you try sometimes, You might get what you need.

—The Rolling Stones

### Making Your Site Available Offline

Loss of signal is probably one of the most frustrating aspects of surfing the web with a mobile device. You've just clicked a link and the page is beginning to load when your train enters a tunnel. Your connection disappears. Even when the train emerges from the tunnel, your mobile has to hunt for a signal and you often need to start all over again.

HTML5 can't improve mobile connectivity, but it does make it possible to continue interacting with websites, even when no network connection is available. The secret lies in caching the necessary files. Although browsers automatically cache recently downloaded files, what's different about HTML5 is that you can instruct the browser to download files in advance of their being needed. You can also specify alternative files to be displayed if the user is offline.

In this chapter, you'll learn how to make a site available offline by creating a file that not only tells the browser which files to cache, but also specifies substitute files for offline use. To speed up this process, the download files for this chapter contain a Dreamweaver extension that I created to generate a list of all files used in a site or folder.

#### **How Offline Sites Work**

To make a site available without a network connection an *offline web application*, as the HTML5 specification calls it—you need to create a *manifest*. This is a list of files that the browser needs to download and store in an application cache. The first time someone visits your site, the browser checks the manifest and downloads the listed files ready for use offline. The next time the same user visits your site, the browser checks the manifest. If it detects a change, all the files are downloaded again, updating the application cache.

**Figure 4.1** shows which browsers support offline applications as reported by caniuse.com. Light green shows full support; darker green shows partial support; and pink indicates no support. Internet Explorer (IE) is the only mainstream browser with no support. Crucially, though, iOS Safari, Android, and Opera Mobile all support offline access, making it ideal for websites that you expect to be accessed on mobile devices.

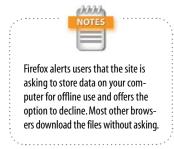

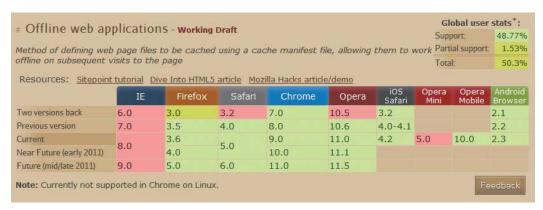

Figure 4.1 Most modern browsers apart from IE support offline access.

#### **Creating a Manifest**

The manifest is a plain text file that must be saved with a .manifest filename extension. It's not important where you locate the manifest, but the most logical place is in the site root. However, if you want to make only part of a site available offline, the manifest should be located in the relevant folder and cover the files in all subfolders. The first line inside the manifest file should look like this:

#### CACHE MANIFEST

There should be only a single space between CACHE and MANIFEST, both of which should be in uppercase.

Following this is a list of files grouped according to how you want them to be treated when the user is offline:

- Explicit section. All files in this section are downloaded automatically, even if they're not required for the current page.
- Online whitelist section. Files in this section are never cached. The browser always tries to access the online version.
- ▶ **Fallback section.** This is where you specify substitute files that the browser should use when the user is offline.

The following basic rules apply to all sections:

- Each file must be listed on a separate line, except in the fallback section where the original and substitute files are listed on the same line with a space between them.
- Document-relative paths should be relative to the manifest.
- Paths relative to the site root (in other words, those that begin with a leading slash) or fully qualified URLs are also acceptable.
- ► The list should include not only web pages, but other assets, such as images, style sheets, and JavaScript files.
- ▶ Blank lines are permitted.
- ► Comments can be included, but they must be on a separate line beginning with a hash or pound sign (#) optionally preceded by spaces or tab characters.

Sections can be listed in any order and don't need to be a single block. For example, you might want to make some files available offline only for a limited period. So, it makes sense to list them separately from the core files that don't normally change.

You create sections by placing a section header on a separate line.

#### Specifying files that should be cached

The explicit section is the default, so files listed immediately after CACHE MANIFEST are automatically downloaded and cached. To switch back to the explicit section after the

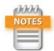

Section headers must be written in uppercase and are followed by a colon. Headers can be preceded by spaces, but there should be nothing else on the same line.

online whitelist or fallback section, place the following section header on a separate line:

#### CACHE:

#### Specifying files that must always be accessed online

Server-side scripts and other files that you don't want to be cached locally should be listed in the online whitelist section. You create this by adding the following header on a separate line:

#### **NETWORK:**

Then list the path or URL of each file on a separate line in the same way as for files that you want to be downloaded.

If your site accesses resources on other domains or subdomains, you should add an asterisk (\*) on a line of its own in the online whitelist section like this:

#### **NETWORK:**

\*

This indicates that access to resources on other domains is not blocked.

#### Specifying alternative files to use offline

To specify alternatives for files that can't be accessed offline, create a fallback section by placing the following section header on a separate line:

#### FALLBACK:

Each entry in the fallback section lists a file in the online site followed by the location of a substitute file to be used when offline. Both files are listed on the same line and separated by one or more spaces.

To represent any file, use a single forward slash (/) as the first part of the entry. For example:

#### FALLBACK:

/ offline.html

This substitutes offline.html for any file not listed elsewhere.

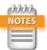

Technically speaking, you can use the CACHE: section header immediately after CACHE MANIFEST, but it's unnecessary.

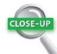

#### **Browser Caches**

Application caches are designed to make the website—or parts of it—available offline. They're separate from the normal browser cache, which speeds up the rendering of pages by avoiding the need to download files that haven't changed. When the normal cache reaches capacity, older files are deleted to make way for newer ones. The location of both types of cache is dependent on the browser.

The HTML5 specification doesn't prescribe any limit for the amount of disk space used by an application cache. The specification is equally vague about allowing users to delete specific application caches. Web developers should exercise their judgment about which files to make available offline and not fill up users' disk space unnecessarily.

#### Keeping the cache up to date

More often than not, updates to a site involve changing the contents of a file without changing its name. This presents a problem for the application cache. The browser checks only the filenames in the manifest. If they're the same, it assumes the cache doesn't need updating.

To force the browser to update the cache, you need to change the contents of the manifest. The simplest way to do this is to add a comment with a version number like this:

#### CACHE MANIFEST

# version 4

Increment the version number each time you make changes to the site, and upload the revised manifest after all the changes have been uploaded. You don't need to use a version number. Any unique value—such as a time-stamp—in a comment will do.

#### **Serving the Manifest**

You attach a manifest to a web page with the HTML5 manifest attribute in the opening <a href="https://example.com/html">https://example.com/html</a>.

```
<html manifest="mysite.manifest">
```

The value of the manifest attribute should be a document-relative or site-root-relative path to the manifest file.

You should do this in every page in a site that you want to make available offline.

It's important to serve the manifest with the correct MIME type: text/cache-manifest.

Because this is a new MIME type, it might not be supported by all servers.

#### Setting the correct MIME type on Apache

If your web server runs on Apache, you should be able to configure it using an .htaccess file in your site root. If you already have an .htaccess file, add the following line to it:

AddType text/cache-manifest .manifest

If you don't have an .htaccess file, you can create one in Dreamweaver:

- 1. Choose File > New.
- 2. In the New Document dialog box, select Other from the list on the left, and set Page Type to Text. Click Create.
- **3.** Type the following line of code into the new document, paying careful attention to spelling (Apache directives are case-sensitive):

AddType text/cache-manifest .manifest

**4.** Save the file in your site root with the name .htaccess. The name begins with a dot. Although it's a text file, make sure it's *not* saved with a .txt filename extension.

On Windows, the file will be saved as normal.

On a Mac, you'll see a warning that files with names that begin with a dot are reserved for the system and will be hidden (**Figure 4.2**). Click Use ".". The file will be listed as normal in the Dreamweaver Files panel. However, you won't be able to see it in the Finder or any other Mac program unless it supports hidden files.

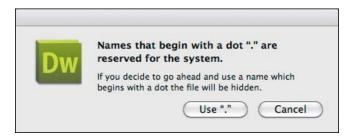

**5.** Upload the .htaccess file to your website.

#### Setting the MIME type on other web servers

If your website is on a server other than Apache, you need to ask the server administrator to enable the text/cache-manifest MIME type.

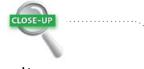

#### .htaccess

An . htaccess file is a mini-configuration file for the Apache web server. It has the advantage that all the settings are applied immediately without the need to restart the server. Normally, an . htaccess file is located in the site root and applies to the whole site. However, you can apply different settings to individual folders (directories) by placing an . htaccess file in the folder you want to control (the same settings apply to all subfolders unless overridden by another . htaccess file).

Most hosting companies configure their servers to allow site owners to fine-tune their settings with .htaccess.However,if you don't have permission to use .htaccess, you need to ask the server administrator to enable the text/cache-manifest MIME type.

**Figure 4.2** On a Mac, Dreamweaver warns you that names beginning with a dot have special status.

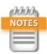

As long as they're attached to a manifest, visited pages are stored in the application cache because a page that links to the manifest is automatically included in the explicit section. However, it's generally recommended that you list files individually rather than relying on this default behavior.

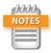

Web pages that use a server-side technology, such as PHP, ColdFusion, or ASP.NET, can also be linked to a manifest. However, the offline version stored by the application cache contains only the HTML output. For example, if the dynamic code outputs the current date, the version stored in the application cache displays the date when the online version was most recently accessed. As soon as you go back online, the stored date is updated.

#### Creating a "Lazy" Manifest

The HTML5 specification includes among its examples the following extremely simple manifest:

CACHE MANIFEST FALLBACK: / /offline.html

\*

Instead of downloading all pages immediately, the browser stores only the fallback page (offline.html) and pages that are visited while the user is online. When the user goes offline, cached pages are retrieved from the user's application cache. But if the user clicks a link to a page that hasn't previously been visited, offline.html is displayed instead.

This lazy way of caching can be very useful on a large site. However, you still need to update the manifest with a version number or other unique value each time a page is edited. Otherwise, the old version of the page remains in the application cache.

Only HTML pages can be linked to a manifest. So, other resources—such as style sheets and images—are not stored in the application cache unless they're listed in the explicit section of the manifest.

#### **Making the Tozai Hotel Site Available Offline**

As you just learned, making a website available offline is a simple matter of generating the manifest, uploading it to your website, and making sure that it's served with the correct MIME type. The user's browser takes care of the rest. If the browser doesn't support offline web applications, it simply ignores the manifest.

The Tozai Hotel website consists of only 28 files, so typing out the manifest manually isn't a major chore, although it's important to get the spelling and path names right. However, life would be a lot easier if you could generate a file list automatically. So, I created a Dreamweaver extension to do it for you.

#### **Installing the Generate Site Manifest Extension**

The Generate Site Manifest extension is included in the download files for this book, and it takes only a minute or so to install.

- 1. Launch Adobe Extension Manager CS5.5 from within Dreamweaver or directly using one of the following methods:
  - Choose Commands > Manage Extensions.
  - Choose Help > Manage Extensions.
  - Launch the Extension Manager from the Start menu in Windows or from the Finder in Mac OS X.
- 2. Click the Install button in the Extension Manager title bar, and navigate to the ch04/extension folder in the download files.
- **3.** Select GenerateSiteManifest\_1\_0.mxp, and click Open (Select on a Mac).
- 4. Read the Extension Disclaimer and choose to accept the terms. The extension should install immediately and display a brief description in the Extension Manager (Figure 4.3).

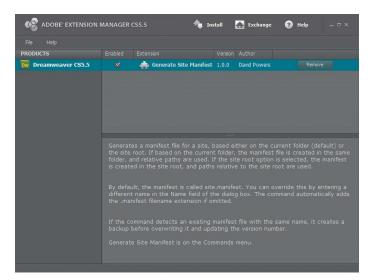

**Figure 4.3** The Generate Site Manifest extension has been successfully installed.

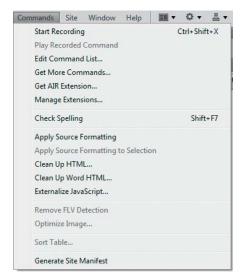

**Figure 4.4** The extension adds a new item at the bottom of the Commands menu.

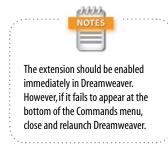

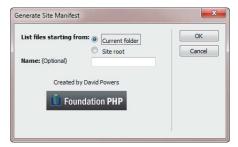

**Figure 4.5** The Generate Site Manifest dialog box lets you choose the scope and name of the manifest.

- **5.** The Generate Site Manifest extension should now be listed at the bottom of the Commands menu in Dreamweaver (**Figure 4.4**).
- 6. Close the Extension Manager.

#### **Using the Generate Site Manifest Command**

The Generate Site Manifest command installed by the extension inspects the site's folder structure and builds a list of all files (except manifests and their backups, and .htaccess files), which it stores in a manifest file ready for you to edit. The command's dialog box (**Figure 4.5**) has the following options:

- ➤ The radio buttons let you choose whether to list files starting from the current folder or the site root.
- ▶ If you choose the "Current folder," all paths are relative to the folder, and the manifest is created in the same folder.
- ▶ If you choose "Site root," the paths are relative to the site root and the manifest is created in the root folder.
- ▶ By default, the manifest is saved as site.manifest. However, you can change this by entering your own value in the Name text field. The command automatically adds the .manifest filename extension to the name.

When you run the command the first time, it sets the manifest's version number to 1. If the command detects an existing manifest with the same name, it saves a backup with a .manifest.bak filename extension before generating a new manifest with an updated version number. This avoids the need to build the online whitelist and fallback sections from scratch each time you generate a new manifest file. You can copy and paste them from the backup when editing the new file.

Try out the command with the Tozai Hotel files.

1. Open one of the HTML files in your working copy of the Tozai Hotel site. Alternatively, open one of the HTML files in ch03/complete.

- 2. Choose Commands > Generate Site Manifest.
- **3.** Leave the options in the Generate Site Manifest dialog box at their default settings, and click OK.
- 4. If site.manifest doesn't immediately appear in the Files panel, click the cicon at the top of the panel to refresh its contents. You should now see site.manifest listed in the same folder as the file you opened (Figure 4.6).
- 5. Before you can edit the manifest file in Dreamweaver, you need to make a small adjustment to the program's preferences. Choose Edit > Preferences (Dreamweaver > Preferences on a Mac), and select the File Types / Editors category from the list on the left.
- **6.** In the "Open in code view" field, insert a space at the end of the existing list of filename extensions, and type .manifest (Figure 4.7).

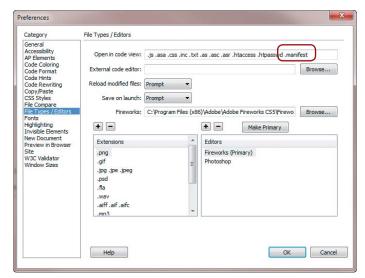

**Figure 4.7** You need to add the **.manifest** filename extension to the list of files that Dreamweaver can edit.

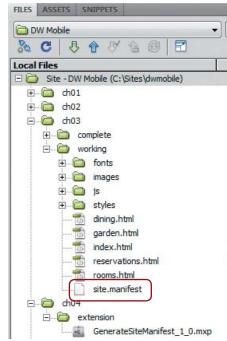

**Figure 4.6** The manifest file has been created in the same folder.

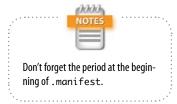

- **7.** Click OK to close the Preferences dialog box.
- **8.** In the Files panel, double-click site.manifest to open it in the Document window. You should see the following code:

CACHE MANIFEST

```
# version 1
dining.html
garden.html
index.html
reservations.html
rooms.html
fonts/Calluna-Regular-webfont.eot
fonts/Calluna-Regular-webfont.svg
fonts/Calluna-Regular-webfont.ttf
fonts/Calluna-Regular-webfont.woff
images/basin_bg.jpg
images/basin_bg_phone.jpg
images/basin_bg_tab.jpg
images/chef.jpg
images/cherry_blossom.png
images/exterior.jpg
images/exterior_tab.jpg
images/hotel-room.jpg
images/sake.jpg
images/sake_tab.jpg
images/sashimi.jpg
images/stone-lantern.jpg
images/sushi.jpg
js/jquery-1.5.min.js
styles/desktop.css
styles/phone.css
styles/tablet.css
styles/tozai.css
```

styles/tozai\_mq.css

You now have a complete list of files ready to divide into the explicit, online whitelist, and fallback sections.

**9.** Edit the code by adding an online whitelist section header before the list of font files like this:

CACHE MANIFEST

```
# version 1
```

dining.html
garden.html
index.html
reservations.html
rooms.html

#### **NETWORK:**

fonts/Calluna-Regular-webfont.eot

- 10. Save site.manifest and close it.
- **11.** Run the Generate Site Manifest command again and refresh the Files panel if necessary. You should now have both site.manifest and site.manifest.bak in the same folder as the HTML file you opened.
- **12.** Double-click site.manifest to open it. The first few lines should look like this:

CACHE MANIFEST

#### # version 2

dining.html
garden.html
index.html
reservations.html
rooms.html

fonts/Calluna-Regular-webfont.eot

The version number has changed, and the list has been generated anew, so the online whitelist section header has disappeared.

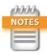

If you delete the existing manifest files, the version number reverts to 1. This is fine when experimenting before deploying a manifest file, but it could cause problems with a live site. If users have an earlier copy of the manifest with the same number, the updated files won't be downloaded.

**13.** Right-click site.manifest.bak and choose Open with > Dreamweaver from the context menu. The file contains the edit you made in step 9.

You can continue experimenting with the Generate Site Manifest command, selecting the option to list files starting from the site root, and changing the name.

#### **Editing the Manifest File**

When deciding how to organize your manifest file, it's a good idea to look at the size of the files in your site. Unlike media queries, you can't restrict what is cached by each type of device. It's an all-or-nothing decision. Unless you're careful, you could undo all the good work of your media queries by forcing mobile phones to download files they'll never use.

Overall, the Tozai Hotel site weighs in at 696 KB, broken down as follows:

- ▶ Fonts. 212 KB
- ▶ Images. 370 KB
- JavaScript (external). 83 KB
- ▶ Style sheets. 9 KB
- ▶ HTML files. 22 KB

Quite clearly, the bulk of the weight lies in the first three categories. The fonts are used purely for aesthetic reasons, so they can easily be sacrificed offline. The styles specify alternative fonts anyway. Many of the images are decorative, but the site would be less attractive and meaningful if you got rid of all of them. However, the external JavaScript file is used only by reservations.html, which is meaningless offline. Although the form isn't connected to a processing script in the example files, in a real website users would need to be online to submit a request about the availability of rooms. So, the external JavaScript can be dispensed with; and reservations.html needs to have a fallback page for offline use.

Losing the fonts, external JavaScript, and some of the images reduces the overall download by approximately half. You can't avoid serving all the style sheets to every device, but the size is trivial and could be reduced by eliminating comments and unnecessary whitespace.

Here's my suggested version of site.manifest for the Tozai Hotel site: CACHE MANIFEST # version 1 dining.html garden.html index.html rooms.html images/basin\_bg.jpg images/chef.jpg images/cherry\_blossom.png images/hotel-room.jpg images/sashimi.jpg images/stone-lantern.jpg images/sushi.jpg styles/desktop.css styles/phone.css styles/tablet.css styles/tozai.css styles/tozai\_mq.css FALLBACK: images/basin\_bg\_phone.jpg images/basin\_bg.jpg images/basin\_bg\_tab.jpg images/basin\_bg.jpg reservations.html reservations\_off.html **NETWORK:** fonts/Calluna-Regular-webfont.eot fonts/Calluna-Regular-webfont.svg fonts/Calluna-Regular-webfont.ttf fonts/Calluna-Regular-webfont.woff

images/exterior.jpg
images/exterior\_tab.jpg

images/sake.jpg
images/sake\_tab.jpg

#### 131

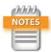

In a real-world situation, it would make more sense to use the same background image for all devices rather than serving smaller ones through media queries. Alternatively, you could add the background images to the online whitelist section to prevent them from being cached and display the site offline without the background image.

**Figure 4.8** When accessed offline, the reservations page displays a different message.

The following points should be noted:

- Only one version of the background image at the top of the page, basin\_bg.jpg, is in the explicit section. It's 37 KB but is required for the desktop layout.
- ▶ The fallback section instructs browsers to replace basin\_bg\_phone.jpg and basic\_bg\_tab.jpg with the larger image, basin\_bg.jpg, when offline. The styles for tablets and phones use the CSS3 background-size property to scale the image, so it looks the same in all devices.
- The fallback section tells browsers to substitute reservations\_off.html for reservations.html when offline. This tells users to go online to check the availability of rooms (Figure 4.8).

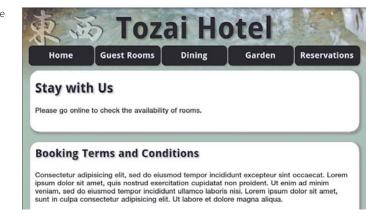

- In addition to the fonts, four images that are 183 KB in total have been added to the online whitelist section. This prevents them from being downloaded to the application cache. It means these particular images won't be available offline (Figure 4.9), but they're mainly decorative. However, they need to be listed explicitly here. Otherwise, they aren't displayed even when the user is online.
- The manifest results in browsers caching 177 KB, just 25 percent of the total size of the site.

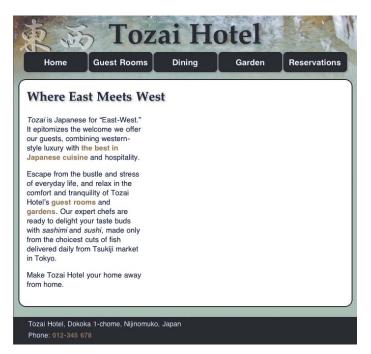

**Figure 4.9** The exterior image isn't shown when the index page is viewed offline on a tablet.

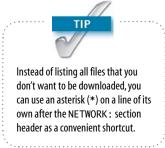

#### **Attaching the Manifest File**

The manifest file needs to be attached to all web pages listed in the explicit section. However, it should not be attached to any pages that you don't want to be cached, because attaching a manifest automatically adds the file to the explicit section, even if it isn't listed there.

There are two ways to attach a manifest file in Dreamweaver:

- Manually in Code view
- With the Find and Replace dialog box

To attach a manifest file in Code view:

- Position the insertion point just before the closing angle bracket of the opening <html> tag at the top of the page.
- 2. Insert a space to bring up code hints. Use your keyboard down arrow key or mouse to select manifest (Figure 4.10), and press Enter/Return or double-click. This inserts manifest="" and moves the insertion point to between the quotes.

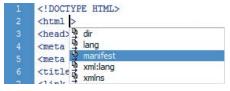

Figure 4.10 Dreamweaver displays a code hint for manifest in the <html> tag.

**3.** Type **site.manifest** (or the name of your manifest file) between the quotes.

Alternatively, right-click and choose Code Hint Tools > URL Browser from the context menu. Click Browse, and navigate to the manifest file. Click OK (Choose on a Mac) to insert the filename and path.

In a small site like Tozai Hotel, attaching a manifest file manually to each HTML file takes only a couple of minutes, but you need a more efficient approach on a larger site. Dreamweaver doesn't have a dedicated dialog box to handle this, but the Find and Replace dialog box does the job quickly and easily.

This is how you do it:

- 1. In the Files panel, Ctrl-click/Command-click to select the files you want to attach the manifest file to (**Figure 4.11**).
- Choose Edit > Find and Replace or press Ctrl+F/ Command+F to open the Find and Replace dialog box.
- 3. Set "Find in" to Selected Files in Site.
- **4.** Set Search to **Specific Tag**, and select **html** from the adjacent list.
- 5. If necessary, click the **■** icon to remove further search option menus.
- **6.** Set Action to **Set Attribute**, and select **manifest** from the adjacent list.
- 7. In the To field, type the name (and path, if necessary) of the manifest file. The settings in the Find and Replace dialog box should now look like **Figure 4.12**.

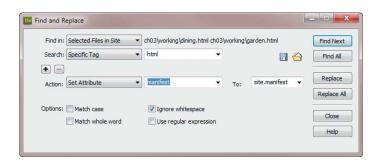

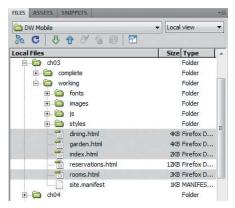

**Figure 4.11** Select only the files that you want to be cached by the manifest.

**Figure 4.12** Find and Replace offers a quick way to attach a manifest to multiple pages.

- 8. Click Replace All.
- Dreamweaver warns you that the operation cannot be undone in files that are not currently open and asks you to confirm. Click Yes.
- **10.** The Search tab of the Reports panel opens to display the changes (**Figure 4.13**).

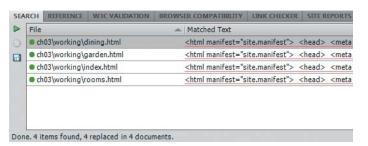

Right-click the gray area to the right of the tabs, and choose Close Tab Group to close the Reports panel.

#### **Testing a Site Offline**

As soon as you add a manifest file to the pages in a site, browsers that support offline web applications start caching the files. Once they're stored in the application cache, the browser relies on the manifest file to inform it of any changes. It's worth repeating that the manifest file needs to be updated not only when you add or remove files from the site, but also if existing pages are edited. Consequently, you should attach the manifest file only in the final stages of testing a site. Otherwise, you need to update the manifest's version number every time you make an adjustment to the site.

When you have decided the site's ready, create the manifest file, and attach it to the pages you want to make available offline. Then upload the manifest and web pages to your web server.

In theory, the application cache should be created and populated by visiting just one page. However, the time it takes for all files to be downloaded depends entirely on the browser and network conditions.

Figure 4.13 The Reports panel confirms that the manifest attribute has been added to the selected pages.

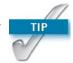

If you attach the wrong file or make a mistake in the path name, you can use the Find and Replace dialog box to change the value of the mani-fest attribute. You can also remove the manifest attribute by setting Action to Remove Attribute.

To test the application cache on a mobile device, disable all wireless connections:

- On iOS, choose Settings, and turn on Airplane Mode.
- On Android devices, choose Settings > Wireless and network(s), and tap Airplane mode or Flight mode to select it.
- On BlackBerry, choose Manage Connections, and tap Turn All Connections Off.

It might take a short while for the mobile device to disconnect from Wi-Fi and other networks.

Once disconnected, open the browser and navigate to the site. Usually, the browser displays a warning telling you there is no network connection (**Figure 4.14**) or telling you to turn off Airplane Mode (**Figure 4.15**).

Click OK to dismiss the alert. You should now be able to continue to the site, which should be loaded from the application cache. If you have specified an alternative page in the fallback section, it should be displayed instead of the normal page, as shown in Figure 4.8 earlier in this chapter.

If the alternative page fails to display or if images are missing, there are two likely explanations:

- ► The manifest file is not being served with the correct MIME type.
- ▶ The files are being served from the browser's normal cache rather than from the application cache.

A simple way to check whether the manifest file is being served with the correct MIME type is to try to load it directly in Firefox, Safari, or IE 9. If the browser asks if you want to save the file, the MIME type is probably OK. The Firefox dialog box actually confirms it as a manifest file (**Figure 4.16**). If the manifest opens in the browser as plain text, you need to check the .htaccess file or ask the server administrator to verify the MIME type.

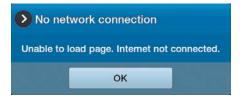

**Figure 4.14** In Flight mode, the Samsung Galaxy Tab warns about the lack of a network connection.

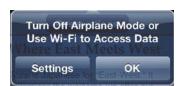

**Figure 4.15** iOS tells you to turn off Airplane Mode and offers a shortcut to Settings.

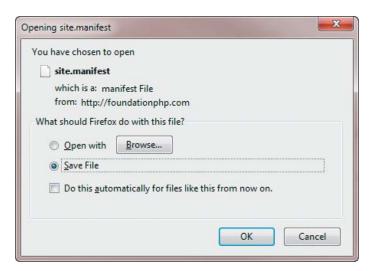

At the time of this writing, Opera and Chrome open manifest files as plain text, even when they are served with the correct MIME type.

The second issue is not quite as easy to check. In my experiments on a small number of mobile devices, browsers appeared to use the application cache only if a file couldn't be found in the normal cache. For example, my iPad continued to display the online version of reservations.html, even offline. However, going back online and visiting several other sites cleared it out of the cache. Only then did the offline version display correctly.

Generally speaking, the fact that browsers store files in their local cache is beneficial. It avoids unnecessary downloads, saving bandwidth and speeding up the user's experience. However, you might want to add the following line to the <head> of pages that you don't want to be available offline:

<meta http-equiv="expires" content="-1">

This doesn't prevent the page from being cached, but it expires the page immediately, so the browser always fetches a new version. The downside of using this technique is that the page will always be downloaded afresh.

#### **Going Offline**

It doesn't take a great deal of effort to make a website available offline, although it's important to update the manifest file by adding a version number or another unique identifier each time you make any changes to the site's content. However, just because you can make a site available offline doesn't necessarily mean that you should. Ask yourself whether the site makes sense offline. Remember that a manifest forces the browser to download all files listed in the explicit section, taking up bandwidth and valuable disk space on the user's device. Firefox asks the user's permission to create an application cache, but most other browsers don't.

When creating a manifest, give careful thought to the size and importance of files you add to the explicit section. Are they really vital to the offline version of the site? If not, add them to the online whitelist section or specify substitutes in the fallback section.

All the techniques explored in Chapters 2–4 can be used in websites designed for a wide range of devices from desktops to mobile phones. The rest of the book is devoted to building websites and apps designed specifically for modern smartphones using the jQuery Mobile framework, which has been integrated into Dreamweaver CS5.5.

### Index

| A                                    | WHATWG involvement, 11                               | В                                                                                                    |
|--------------------------------------|------------------------------------------------------|----------------------------------------------------------------------------------------------------|
| Accelerometer mobile device feature, | Apple, Safari support                                | the property 24 26                                                                                                    |
| 230                                  | for columns without values, 250                      | <br><br> |
| accessibility. See ARIA              | for CSS3                                             | back value, attributes                                                                                                    |
| Accessible Rich Internet             | background-size property,                            |                                                                                                    |
| Applications. See ARIA               | 100                                                  | data-icon, 184<br>data-rel, 169–170, 182,                                                                                                    |
| 1.1                                  | @import rule, 84                                     | 185–186                                                                                                    |
| action attribute, 68                 | media queries, 72–73                                 |                                                                                                    |
| a–d values, data-grid attribute,     | prefixes, 13                                         | background images, hiding, 91–95                                                                                                    |
| 180–181                              | selectors, 18                                        | background-image property, 92, 100                                                                                                    |
| adjacent sibling selectors, 32       | for drop shadows, 48                                 | background-size property, 100                                                                                                    |
| Adobe Dreamweaver CS5 with PHP:      | for HTML5, 8                                         | banner role, 37                                                                                                    |
| Training from the Source, 216        | for jQuery Mobile, 142                               | ::before CSS pseudo-element, 20                                                                                                    |
| Adobe Extension Manager CS5.5, 125   | for offline applications, 119                        | bind() method, 66                                                                                                    |
| a–f values, attributes               | manifest MIME type, 136                              | BlackBerry OS                                                                                                    |
| data-counttheme, 181                 | for OTF, 40                                          | display width and orientation,                                                                                                    |
| data-dividertheme, 181               | for TTF, 40                                          | 81–82, 115                                                                                                    |
| data-groupingtheme, 181              | for WOFF, 39                                         | jQuery Mobile, 24, 147                                                                                                    |
| data-split-theme, 182                | ARIA (Accessible Rich Internet                       | PhoneGap, 220                                                                                                    |
| data-theme, 182, 187–188             | Applications) roles, 36–39, 150–151                  | support                                                                                                    |
| data-track-theme, 182                | Find and Replace settings, 39                        | for CSS3 media queries,                                                                                                    |
| ::after CSS pseudo-element, 20       | for HTML5 semantic elements,                         | 72–73                                                                                                    |
| Ajax, online forms, 217              | 37                                                   | for last-of-type pseudo-                                                                                                    |
| alert() method, 247                  | arrow-d value, data-icon attribute,                  | class, 110                                                                                                    |
| alert value, data-icon attribute,    | 184                                                  | by PhoneGap, lack of, 6                                                                                                    |
| 184                                  | arrow-l value, data-icon attribute,                  | testing offline web applications,                                                                                                    |
| and keyword, 75                      | 184                                                  | 136                                                                                                    |
| Android                              | arrow-r value, data-i con attribute,                 | Blas, Kin, 142                                                                                                    |
| Android Developers website, 270      | 184                                                  | block attribute, 109–110                                                                                                    |
| Android SDK, 221, 270                | arrow-u value, data-i con attribute,                 | #blossom style rule, 93                                                                                                    |
| configuring Dreamweaver,             | 184                                                  | border-radius property, 13, 14, 16                                                                                                    |
| 222–224                              | <article> element, 8</article>                       | 49–52                                                                                                    |
| display width and orientation, 81    | rule to apply font family/size, 8                    | Live view support, 17                                                                                                    |
| jQuery Mobile, 24, 147               | WAI-ARIA roles, 37                                   | bottom value, data-iconpos                                                                                                    |
| packaging apps for deployment, 6     | article role, 37                                     | attribute, 184                                                                                                    |
| PhoneGap, 26–27, 221                 | <pre><article> tag, 236</article></pre>              | box-shadow property, 14, 16, 45-49                                                                                                    |
| support                              | <aside> element, 8</aside>                           | lack of Live view support, 17                                                                                                    |
| for CSS3 media queries,              | WAI-ARIA roles, 37                                   | browsers. See also specific browsers                                                                                                    |
| 72–73                                | Aside option, List View widget, 191                  | standard and quirks modes, 7                                                                                                    |
| for HTML5, 8                         | aspect ratio                                         | support for HTML5, 6                                                                                                    |
| for last-of-type pseudo-             | *                                                    | semantic elements, 7–8                                                                                                    |
| class, 110                           | aspect-ratio media feature, 74<br>jQuery Mobile, 162 | Buivenga, Jos, 40                                                                                                    |
| for offline applications, 119        | ASP.NET                                              | button value, data-role attribute,                                                                                                    |
| testing                              |                                                      | 165–166, 177                                                                                                    |
| offline web applications, 136        | jQuery Mobile, 144, 216                              | Button widget, 164-166, 189-190,                                                                                                    |
| Travel Notes app, 266–269            | manifests, 124                                       | 203–205                                                                                                    |
| Animations, Transforms, Transitions  | attr() method, 150, 254                              |                                                                                                    |
| category, CSS Properties pane, 20    | attribute selectors, CSS, 17–18                      | C                                                                                                    |
| Apache web server, 122–123           | auto property, margins, 109                          |                                                                                                    |
| Apple. See also iOS; iPad; iPhone;   | autofocus attribute, 56                              | cache manifest, 5                                                                                                    |
| iPod                                 | autoform value, data-role attribute,                 | CACHE MANIFEST, 119, 128–129                                                                                                    |
| Safari Web Inspector, 250, 261       | 177                                                  | CACHE: section, 120–121                                                                                                    |

| FALLBACK: section, 121, 131           | compatibility charts, CSS (Cascading    | data-counttheme, a-f values,         |
|---------------------------------------|-----------------------------------------|--------------------------------------|
| NETWORK: section, 121, 129, 133       | Style Sheets), 18                       | 181                                  |
| version numbers, 122, 130             | complementary role, 37                  | data-direction, reverse              |
| Camera mobile device feature, 230     | conditional comments, IE, 76, 96–97     | values, 181, 187                     |
| caniuse.com, 7, 119                   | Contacts mobile device feature, 230     | data-dividertheme, a-f values,       |
| <canvas> element, 12</canvas>         | contain keyword, 100                    | 181                                  |
| case sensitivity, HTML5, 7            | content distribution network. See       | data-filter, true/false              |
| CDN (content distribution network),   | CDN                                     | values, 181, 191                     |
| Google, 9                             | content value, data-role attribute,     | data-fullscreen, true/false          |
| Çelik, Tantek, 10                     | 149–150, 156–157, 164, 177              | values, 181                          |
| change() method, 65-66                | contentinfo role, 37                    | data-grid, a-d values, 180-181       |
| check value, data-i con attribute,    | context-aware image sizing, 83          | data-groupingtheme, a-f              |
| 184                                   | controlgroup value, data-role           | values, 181                          |
| Checkbox widget, 189, 201-203         | attribute, 177, 202–203                 | data-icon, 172, 181                  |
| Chrome (Google), support              | convertToMDY() function, 256            | values, 184                          |
| for columns without values, 250       | Coordinated Universal Time. See         | data-iconpos, 172, 181               |
| for CSS3                              | UTC                                     | values, 184                          |
| background-size property,             | Copy Dependent Files dialog box         | data-id, text values, 181, 183       |
| 100                                   | problem, 185                            | data-inline, true/false              |
| @import rule, 84                      | cover keyword, 100                      | values, 182                          |
|                                       | createElement() method, 9               | data-insert, true/false              |
| media queries, 72–73<br>prefixes, 13  | CSS (Cascading Style Sheets), 14–15.    | values, 182                          |
| *                                     | See also CSS3                           |                                      |
| selectors, 18                         |                                         | data-native-menu, true/false         |
| for drop shadows, 48                  | compatibility charts, 18                | values, 182, 200<br>data-placeholder |
| for HTML5, 8                          | IE (Internet Explorer), 7               | •                                    |
| for jQuery Mobile, 142                | jQuery Mobile, 142                      | versus HTML5 placeholder             |
| for offline applications, 119         | Media Queries module, 72                | attribute, 210                       |
| manifest file MIME type, 137          | PhoneGap, 220                           | true/false values, 182, 200          |
| for WOFF, 39                          | predefined layouts, 9                   | data-position, fixed/inline/         |
| Chrome Developer Tools, 250, 261      | progressive enhancement, 30–31          | fullscreen values, 182–183           |
| click event, 251                      | sprites, 147                            | data-rel                             |
| click() method, 264                   | vendor-specific prefixes, 13            | back/dialog values,                  |
| ColdFusion                            | CSS3 (Cascading Style Sheets),          | 169–170, 182, 185–186                |
| jQuery Mobile, 144, 216               | 14–15. See also CSS                     | external value, 168, 170             |
| manifests, 124                        | attribute selectors, 17–18              | data-role, 150, 160, 182             |
| parsing before validator              | code hints, properties, 14              | collapsible value, 177–178,          |
| submission, 67                        | color values and opacity, 21–22         | 194                                  |
| ColdFusion 9 Web Application          | Document window size, 22–23             | collapsible-set value,               |
| Construction Kit, 216                 | drop shadows, 16                        | 177, 194                             |
| collapsed value, data-state           | embedded fonts, 17                      | controlgroup value, 202–203          |
| attribute, 182                        | Multiscreen Preview panel, 14,          | fieldcontain value, 195, 202         |
| Collapsible Block widget, 189,        | 22–23                                   | navbar value, 177, 179–180           |
| 194–195                               | properties, 20–21                       | nojs value, 177, 180                 |
| collapsible blocks, 178–179           | pseudo-classes, 18–19                   | values, 177–178                      |
| collapsible value, data-role          | pseudo-elements, 19–20                  | data-split-icon, 182                 |
| attribute, 177–178, 194               | rounded corners, 16                     | data-split-theme, a-f values,        |
| collapsible-set value, data-role      | Styles panel Properties pane            | 182                                  |
| attribute, 177, 194                   | new categories, 20–21                   | data-state, collapsed/               |
| color                                 | versus Property inspector, 16           | horizontal/vertical values,          |
| drop shadows, 43-44, 47               | custom data attributes                  | 182                                  |
| values and opacity, 21–22             | data-ajax, true/false values,           | data-theme, a-f values, 182,         |
| color attribute, 47, 53               | 168, 181                                | 187–188                              |
| color media feature, 74-75            | data-backbtn, true/false                | data-track-theme, a-f values,        |
| Color module, CSS3, 21                | values, 171, 181                        | 182                                  |
| color-index media feature, 74         | data-back-btn-text, text                | data-transition, 182                 |
| comma-separated values, box           | values, 181                             | fade value, 186                      |
| shadows, 46–47                        | data-collapsed, true/false              | flip value, 185–186                  |
| comparison operators, JavaScript, 214 | values, 177, 179, 181, 194              | pop value, 185–187                   |
| Compass mobile device feature, 230    | , , , , , , , , , , , , , , , , , , , , | slide value. 187                     |

| slidedown value, 187                            | controlgroup value, 177,                | dialog boxes, 185                  |
|-------------------------------------------------|-----------------------------------------|------------------------------------|
| slideup value, 187                              | 202–203                                 | dialog value, data-rel attribute,  |
| data-type, horizontal/                          | fieldcontain value, 195, 202            | 182                                |
| vertical values, 182, 203                       | navbar value, 177, 179–180              | display property, 83, 109–110      |
|                                                 | nojs value, 177, 180                    | displayMap() function, 256-257,    |
| D                                               | values, 177–178                         | 263–265                            |
|                                                 | data-split-icon attribute, 182          | <pre><div> elements</div></pre>    |
| data attributes. See custom data                | •                                       |                                    |
| attributes                                      | data-split-theme attribute, a-f         | nested <div> elements, 24</div>    |
| data-ajax attribute, true/false                 | values, 182                             | universally supported, 36          |
| values, 168, 181                                | data-state attribute, collapsed/        | DOCTYPE and DOCTYPE HTML           |
| data-backbtn attribute, true/false              | horizontal/vertical values, 182         | declarations, case sensitivity, 7  |
| values, 171, 181                                | data-theme attribute, a-f values,       | Document Object Model. See DOM     |
|                                                 | 182, 187–188                            | Document window viewport, sizing,  |
| data-back-btn-text attribute, text              | data-track-theme attribute, a-f         | 95, 102                            |
| values, 181                                     | values, 182                             | DOM (Document Object Model), 12    |
| data-collapsed attribute, true/                 | data-transition, 182                    | jQuery Mobile, 142, 147, 157,      |
| false values, 177, 179, 181, 194                | fade value, 186                         | 166, 213                           |
| data-counttheme attribute, a-f                  | flip value, 185–186                     | dot notation versus square bracket |
| values, 181                                     | pop value, 185–187                      | notation, 61                       |
| data-direction attribute, reverse               | slide value, 187                        | dpc (dots per centimeter), 75      |
| values, 181, 187                                | slidedown value, 187                    | • •                                |
| data-dividertheme attribute, a-f                |                                         | dpi (dots per inch), 75            |
| values, 181                                     | slideup value, 187                      | Dreamweaver CS5 with PHP: Training |
| data-filter attribute, true/false               | data-trnote attribute, 259              | from the Source, 68                |
| values, 181, 191                                | data-type attribute, horizontal/        | Dreamweaver CS5.5                  |
| data-fullscreen attribute, true/                | vertical values, 182, 203               | code hints                         |
| false values, 181                               | date() method, 248                      | for CSS properties, 14             |
|                                                 | date pickers, 57–67, 110                | for HTML5 tags, 14–15              |
| data-grid attribute, a–d values,                | Datepicker widget, jQuery, 57, 67       | for JQuery Core, 14–15,            |
| 180–181                                         | dates and times                         | 25-26                              |
| data-groupingtheme attribute, a-f               | attributes                              | CSS3, 14-15                        |
| values, 181                                     | date, 13,53                             | attribute selectors, 17–18         |
| data-icon attribute, 172, 181                   | datetime, 53                            | color values and opacity,          |
| values, 184                                     | datetime-local, 53                      | 21–22                              |
| data-iconpos attribute, 172, 181                | date type, 57                           | Document window size,              |
| values, 184                                     |                                         | 22–23                              |
| data-id attribute, text values, 181,            | dateParts object, 59-60                 |                                    |
| 183                                             | <pre><select> menus, 110</select></pre> | drop shadows, 16                   |
| data-inline attribute, true/false               | UI Datepicker widget, jQuery,           | embedded fonts, 17                 |
| values, 182                                     | 57, 67                                  | Multiscreen Preview panel,         |
| data-insert, true/false values,                 | UTC (Coordinated Universal              | 14, 22–23                          |
| 182                                             | Time), 60                               | properties, 20–21                  |
|                                                 | default value, data-iconpos             | pseudo-classes, 18–19              |
| <pre><datalist> element, 53-56</datalist></pre> | attribute, 184                          | pseudo-elements, 19–20             |
| cross-browser solutions, 54                     | delete value, data-icon attribute,      | rounded corners, 16                |
| data-native-menu attribute, true/               | 184                                     | Styles panel Properties pane,      |
| false values, 182, 200                          | deleteItem() function, 258-259          | new categories, 20–21              |
| data-placeholder attribute                      | Desire (HTC)                            | Styles panel Properties pane,      |
| versus HTML5 placeholder                        | display width and orientation,          | versus Property inspector, 16      |
| attribute, 210                                  | 81, 107                                 | development for multiple           |
| true/false values, 182, 200                     | embedded fonts, 98                      | devices, 27                        |
| data-position attribute, fixed/                 | navigation menu, 109                    |                                    |
| inline/fullscreen values,                       |                                         | HTML5                              |
| 182–183                                         | desktop computers, style rules, 82–84   | code hints, 14–15                  |
| data-rel attribute                              | desktop.css, 95–97                      | editing tags manually, 15          |
| back/dialog values, 169–170,                    | device-aspect-ratio media               | jQuery Mobile, 14–15, 24–26        |
| =                                               | feature, 74                             | media query handling, 14           |
| 182, 185–186                                    | device-height media feature, 74,        | PhoneGap, 14, 26–27                |
| external value, 168, 170                        | 78–80                                   | Property inspector, 15             |
| data-role attribute, 150, 160, 182              | device-width media feature, 74,         | versus Properties pane, CSS        |
| collapsible value, 177-178, 194                 | 78–79                                   | Styles panel, 16                   |
| collapsible-set value, 177, 194                 | <dfn> tags, 34</dfn>                    | * * *                              |

| support, lack of, for role attribute, 37                  | flip value, data-transition attribute, 185–186                      | <pre>getElementByClassName() method, 26</pre>                    |
|-----------------------------------------------------------|---------------------------------------------------------------------|------------------------------------------------------------------|
| Tag Inspector, Behaviors tab, 15<br>W3C validator, 67     | @font-face rule, 17, 39-42, 91<br>wrapping in @media rule, 99-100   | getElementById() method, 26<br>getItem() function, 254-256, 259, |
| Windows version, no support for                           | fonts                                                               | 263                                                              |
| iOS, 26                                                   | embedded fonts, 17, 39–42                                           | getLocation() function, 251                                      |
| drop shadows, 13, 16                                      | @font-face declaration, 39–42                                       | getNextDay() function, 59–60,                                    |
| to page elements, 45–49                                   | online font library services, 40                                    | 60-61                                                            |
| to text, 43–45                                            | <footer> element, 7-8, 235-236, 256</footer>                        | getNumDays() function, 62-63                                     |
|                                                           | WAI-ARIA roles, 37                                                  | getTitles() function, 251, 259-261                               |
| E                                                         | footer value, data-role attribute,                                  | Gillenwater, Zoe Mickley, 19, 40                                 |
|                                                           | 149, 164, 177                                                       | Google                                                           |
| editItem() function, 258–259<br><em> property, 34–36</em> | footers, 155–156, 183                                               | CDN (content distribution                                        |
| em unit of measure, 75                                    | forms, 52–53                                                        | network), 9                                                      |
| email attribute, 53                                       | client-side validation, 52                                          | Chrome Developer Tools, 250,                                     |
| embedded fonts, 17, 39–42, 91–95                          | date pickers, 57–66                                                 | 261                                                              |
| Embedded Open Type (EOT), 40                              | editable drop-down menus, 53–56                                     | Google Maps, 265                                                 |
| :empty() CSS pseudo-class, 19                             | elements                                                            | Google Static Maps APIs, 265                                     |
| EOT (Embedded Open Type), 40                              | <pre><datalist>, 53-56</datalist></pre>                             | Google's Chrome, support                                         |
| executeSql() method, 241, 252                             | <form>, 195<br/><input/>, 52-53</form>                              | for columns without values, 250 for CSS3                         |
| external value, data-rel attribute,                       | <pre><select>, 53-56</select></pre>                                 | background-size property,                                        |
| 168, 170                                                  | HTML5 attributes, 56–57                                             | 100                                                              |
|                                                           | autofocus, 56                                                       | @import rule, 84                                                 |
| F                                                         | date type, 57                                                       | media queries, 72–73                                             |
| fade value, data-transition                               | max, 56                                                             | prefixes, 13                                                     |
| attribute, 186                                            | min, 56                                                             | selectors, 18                                                    |
| fieldcontain value, data-role                             | placeholder, 56                                                     | for drop shadows, 48                                             |
| attribute, 177                                            | required, 56                                                        | for HTML5, 8                                                     |
| <figcaption> element, 8</figcaption>                      | jQuery Mobile                                                       | for jQuery Mobile, 142                                           |
| <figure> element, 8</figure>                              | with Radio Button widget,                                           | for offline applications, 119                                    |
| Filament Group, 83                                        | 211–212                                                             | manifest file MIME type, 137                                     |
| File mobile device feature, 230                           | with Select Menu widget,                                            | for WOFF, 39                                                     |
| Find and Replace dialog box, 37–39                        | 208–209                                                             | grid media feature, 74–75                                        |
| Firefox (Mozilla), support                                | with Select Menu widget,                                            | grid value, data-icon attribute, 184                             |
| for CSS3                                                  | replacing with text input                                           |                                                                  |
| background-size property,                                 | field, 213–216                                                      | Н                                                                |
| 100                                                       | with Slider widget, 211–212                                         | <h1> tags, ARIA rules, 37</h1>                                   |
| @import rule, 84                                          | submitting and displaying                                           | handheld value, media attribute, 72                              |
| media queries, 72–73                                      | response, 216–218<br>with Text Input widget,                        | <header> element, 7-8</header>                                   |
| prefixes, 13                                              | 209–211                                                             | ARIA restrictions, 37                                            |
| selectors, 18<br>for HTML5, 8                             | spaces, 196                                                         | WAI-ARIA roles, 37                                               |
| for jQuery Mobile, 142                                    | Forta, Ben, 216                                                     | wrapping in <div> tags, 36</div>                                 |
| for offline applications, 119                             | forward value, data-icon attribute,                                 | header value, data-role attribute,                               |
| manifest MIME type, 136                                   | 184                                                                 | 149, 156–158, 164, 170–171, 177                                  |
| for WOFF, 39                                              | fullscreen value, data-position                                     | headers, 157–158, 169–171, 183                                   |
| :first-child() CSS pseudo-class,                          | attribute, 182                                                      | height media feature, 74, 78–79                                  |
| 19                                                        |                                                                     | height property, 80, 101                                         |
| ::first-letter CSS pseudo-                                | G                                                                   | removing from HTML <img/>                                        |
| element, 20                                               |                                                                     | tags, 83<br>#hero style rule, 92, 101, 109                       |
| ::first-line CSS pseudo-element,                          | Gartner research company, 4<br>gear value, data-icon attribute, 184 | hexadecimal notation, 21                                         |
| 20                                                        | Generate Site Manifest extension,                                   | Hickson, Ian, 6, 10                                              |
| :first-of-type() CSS pseudo-                              | 125–130                                                             | home value, data-icon attribute, 184                             |
| class, 19                                                 | Geolocation mobile device feature,                                  | horizontal value, attributes                                     |
| fixed value, data-position                                | 230                                                                 | data-state, 182                                                  |
| attribute, 182                                            | <pre>getCurrentPosition() method,</pre>                             | data-type, 182, 203                                              |
| Flip Toggle Switch widget, 190, 207                       | 245–247                                                             | HSL (hue, saturation, lightness),                                |
|                                                           |                                                                     | CSS3 Color module, 21                                            |

| hsla() method, 21–22               | for HTML5, 6, 8                      | testing, Travel Notes app,               |
|------------------------------------|--------------------------------------|------------------------------------------|
| .htaccess file, 123                | for HTML5, workarounds,              | 266–269                                  |
| HTC Desire                         | 9-10                                 | iPhone (Apple)                           |
| display width and orientation,     | for jQuery Mobile, 142               | display width and orientation, 81        |
| 81, 107                            | for offline applications, 119        | media features                           |
| embedded fonts, 98                 | for offline applications,            | device-height, 78-80                     |
| navigation menu, 109               | manifest file MIME type,             | device-width, 78-79                      |
| HTML                               | 136                                  | max-width, 78-79                         |
|                                    | for WOFF, 39                         | min-width, 78–79                         |
| development history, 10–13         |                                      |                                          |
| "living standard," 11–12           | images. See also inline images       | width, 78–79                             |
| poor markup encouragement,         | context-aware image sizing, 83       | PhoneGap, 26                             |
| 13–14                              | embedded, 83                         | testing, Travel Notes app,               |
| versus XML (Extensible Markup      | hiding background images, 91–95      | 266–269                                  |
| Language), 10                      | <img/> tags, 83                      | iPod (Apple)                             |
| html() method, 253                 | width attribute, 109                 | display width and orientation,           |
| HTML5                              | @import media rule                   | 81, 115                                  |
| assistive technology for disabled, | conditions, 77–78                    | media features                           |
| 10                                 | style sheets, 84                     | device-height, 78–80                     |
| backwards compatibility, 7         | Indexed Database API, 240            | device-width, 78-79                      |
| cache manifest, 5                  | info value, data-icon attribute, 184 | max-width, 78-79                         |
| caniuse.com, 7                     | initial-scale property, 80           | width, 78-79                             |
| case sensitivity, 7                | inline images, 83. See also images   | PhoneGap, 26                             |
| code hints, 14–15                  | floatleft and floatright             | Items option, List View widget, 191      |
|                                    | _                                    | rtems option, List view widget, 131      |
| converting from XHTML 1.0          | classes, 109                         |                                          |
| Strict, 5                          | inline value, data-position          | J                                        |
| custom data attributes, 150        | attribute, 182                       | Java versus JavaScript, 26               |
| editing tags manually, 15          | innerHTML property, 12               | JavaScript                               |
| HTML 4.01 compatibility, 7         | <input/> element, 190, 201, 204–206  | default for HTML5, 9                     |
| JavaScript default, 9              | attributes available, 15             | DOM methods, 26                          |
| jQuery Mobile, 142, 144,           | insertEntry() method, 247, 249       |                                          |
| 147–151, 154, 165–166              | Inset option, List View widget, 191  | versus Java, 26                          |
| logo, 10                           | Introducing HTML5, 9, 56             | jQuery Mobile, 5, 142                    |
| new elements and attributes, 7     | Invisible Elements widget, 154       | PhoneGap, 26, 220                        |
| PhoneGap, 220                      | iOS                                  | JavaScript-disabled content, 180         |
| Travel Notes app, 231–237          | display width and orientation, 81    | jQuery Core library, 237–238             |
| progressive enhancement, 30–31     | iOS SDK                              | jQuery html() method, 62                 |
| semantic elements, 7               | configuring Dreamweaver,             | jQuery Mobile (Local) Mobile             |
| style sheet rule for partial       | 222–224                              | Starter, 144, 163                        |
| support browsers, 8                |                                      | jQuery Mobile (PhoneGap) Mobile          |
| * *                                | downloading, 221                     | Starter, 144, 224                        |
| W3C specification approval         | jQuery Mobile, 24, 147               | jQuery Mobile (CDN-content               |
| process, 6                         | packaging apps for deployment, 6     | distribution network) Mobile             |
| HTML5 Now, 10                      | PhoneGap, 26–27, 220–221             | Starter, 144                             |
|                                    | configuring Dreamweaver,             | jQuery/jQuery Mobile, 5, 14–15,          |
|                                    | 222–228                              | 24–26                                    |
| sis property 24 26                 | support                              | code hints, 14–15, 25–26                 |
| <i>&gt; property, 34–36</i>        | for CSS3 media queries,              |                                          |
| icons, adding to buttons, 184–185  | 72–73                                | data attributes ( <i>See</i> custom data |
| IE (Internet Explorer), Microsoft  | for last-of-type pseudo-             | attributes)                              |
| conditional comments, 76           | class, 110                           | DOM (Document Object Model)              |
| and Netscape, 30                   | for offline applications, 119        | 142, 147, 157, 166, 213                  |
| support or lack of, 136            | testing                              | forms                                    |
| for background-size                | offline web applications, 136        | with Radio Button widget,                |
| property, 100                      | Travel Notes app, 266–269            | 211–212                                  |
| for CSS, 7, 9                      | * *                                  | with Select Menu widget,                 |
| for CSS3, @import rule, 84         | iPad (Apple)                         | 208–209                                  |
| for CSS3, media queries,           | device-height media feature, 80      | with Select Menu widget,                 |
| 72–73, 76–77                       | display width and orientation,       | replacing with text input                |
| for CSS3, selectors, 18–19         | 81, 98                               | field, 213–216                           |
| for drop shadows, 48               | mobile Internet access, 4            | with Slider widget, 211–212              |
| •                                  | PhoneGap, 26                         | with shaer wiaget, 211-212               |
| for EOT, 40                        |                                      |                                          |

| submitting and displaying            | Select Menu, replacing with                   | max attribute, 15, 56                     |
|--------------------------------------|-----------------------------------------------|-------------------------------------------|
| response, 216–218                    | text input field, 213–216                     | maximum-scale property, 80                |
| with Text Input widget,              | Slider, 190, 205-206, 211-212                 | max-width media feature, 74, 78-79        |
| 209–211                              | Text Area, 189, 198                           | media attribute, 5                        |
| HTML5, 142, 144, 147-151, 154,       | Text Input, 189, 195-197,                     | handheld value, 72                        |
| 165–166                              | 209–211, 233                                  | Media mobile device feature, 230          |
| library, 237–238                     |                                               | media queries, 5, 14. See also Media      |
| Library Source field, 163            | K – L                                         | Queries module, CSS3                      |
| mobile site creation, 143-144        |                                               | assessing, 115–116                        |
| Back and Home buttons,               | Keith, Jeremy, 54–55                          | CSS comments, 89                          |
| 172–173                              | Koch, Peter-Paul, 18                          | inline images, 83                         |
| collapsible blocks, 178–179          |                                               | site-wide files, 84–90                    |
| dialog boxes, 185                    | <label> tags, 198, 202</label>                | Media Queries dialog box, 85–90           |
| footers, 155–156, 183                | <lang $>$ tag, $34$ , $36$                    | Media Queries module, CSS3, 72            |
| headers, 157–158, 169–171,           | :last-child() CSS pseudo-class, 19            | @media rules, 101, 110                    |
| 183                                  | :last-of-type() CSS pseudo-class,             | conditions, 77–78                         |
|                                      | 19, 110                                       | @font-face rule, wrapping in,             |
| icons, adding to buttons,            | Lawson, Bruce, 9, 56                          | ** *                                      |
| 184–185                              | Layout Grid widget, 189, 192-194              | 99–100                                    |
| IDs, 164                             | lazy manifests, 124                           | style sheets, 83                          |
| JavaScript-disabled content,         | left value, data-iconpos attribute,           | <meta/> tag, 79–80                        |
| 180                                  | 184                                           | Microsoft category, CSS Properties        |
| linking to external pages,           | <le><legend> tags, 202</legend></le>          | pane, 20–21                               |
| 163–169                              | Less Than or Equal to IE &                    | Microsoft's IE (Internet Explorer)        |
| Mobile Starters, 144–147             | Conditional Comment, 96                       | conditional comments, 76                  |
| Mobile Starters, adding              |                                               | and Netscape, 30                          |
| content, 153–155                     | Line Layout category, CSS Properties          | support or lack of, 136                   |
| navigation bars, 179–180             | pane, 20                                      | for background-size                       |
| page transitions, 186–187            | <li><li><li><li><li></li></li></li></li></li> | property, 100                             |
| static versus dynamic pages,         | List Type option, List View widget,           | for CSS, 7, 9                             |
| 144                                  | 191                                           | for CSS3, @import rule, 84                |
| structure, 147–153                   | List View widget, 158–162, 166–168,           | for CSS3, media queries,                  |
| text, 156-157                        | 189–192, 231–233, 250, 253–254,               | 72–73, 76–77                              |
| themes, 187-188                      | 259–261                                       | for CSS3, selectors, 18–19                |
| processing data input with server-   | list-divider value, data-role                 | for drop shadows, 48                      |
| side technology, 216–218             | attribute, 160, 162, 167, 177                 | for EOT, 40                               |
| ThemeRoller tool, 188                | listview() method, 253                        | for HTML5, 6, 8                           |
| updating files, 143, 163             | listview value, data-role attribute,          | for HTML5, workarounds,                   |
| widgets                              | 149, 160, 162, 167, 177                       | 9–10                                      |
| 9                                    | LiveScript. See JavaScript                    |                                           |
| Button, 164–166, 189–190,<br>203–205 | Loading widget, 165                           | for jQuery Mobile, 142                    |
|                                      | <u> </u>                                      | for offline applications, 119             |
| Checkbox, 189, 201–203               | M                                             | for offline applications,                 |
| Collapsible Block, 189,              |                                               | manifest file MIME type,                  |
| 194–195                              | main role, 37                                 | 136                                       |
| Flip Toggle Switch, 190, 207         | .manifest filename extension, 119,            | for WOFF, 39                              |
| insertion point importance,          | 127                                           | MIME type, 122–123, 136–137               |
| 158                                  | manifests, offline websites, 118              | min attribute, 15, 56                     |
| Invisible Elements, 154              | CACHE MANIFEST listings,                      | min-height media feature, 101             |
| Layout Grid, 189, 192–194            | 120–121, 129                                  | minimum-scale property, 80                |
| List View, 158–162, 166–168,         | creating, 119–120                             | minus value, data-icon attribute,         |
| 189–192, 231–233, 250,               | files, attaching, 133–135                     | 184                                       |
| 253–254, 259–261                     | files, editing, 130–133                       | min-width media feature, 74, 78–79        |
| Loading, 165                         | lazy manifests, 124                           | Mobile Starters, 144–147                  |
| Page, 166, 189                       | manifest attribute, 122-123                   | adding site content, 153–155              |
| Password Input, 189, 197             | PHP, ColdFusion, or ASP.NET                   | Mobile Starter page, 24–25                |
| Radio Button, 189, 203,              | files, 124                                    | updating pages, 143                       |
| 211–212                              | serving, 122–123                              | <pre>\$.mobile.changePage() method,</pre> |
| Select Menu, 189, 198-201,           | site manifest extensions, 125–130             | 249, 259, 265                             |
| 208–209                              | up-to-date caches, 122                        | mobile-init event, 238                    |
|                                      | version numbers, 122, 126, 130                | modulo division, 63                       |
|                                      | ,0.0.0                                        |                                           |

| monochrome media feature, 74–75      | CACHE MANIFEST fishings,                   | page value, data-rote altribute,              |
|--------------------------------------|--------------------------------------------|-----------------------------------------------|
| month attribute, 53                  | 120–121, 129                               | 149–150, 157, 164, 171, 177                   |
| -moz- prefix, 13                     | creating, 119–120                          | Page widget, 166, 189                         |
| Mozilla category, CSS Properties     | files, attaching, 133–135                  | pagebefoeshow event, 250-251                  |
| pane, 20                             | files, editing, 130–133                    | Palm WebOS, jQuery Mobile, 147                |
| Mozilla's Firefox, support           | lazy manifests, 124                        | Password Input widget, 189, 197               |
| for CSS3                             | manifest attribute, 122-123                | percentages, units of measure, 100            |
| background-size property,            | PHP, ColdFusion, or ASP.                   | Perl, jQuery Mobile, 216                      |
| 100                                  | NET files, 124                             | PhoneGap, 14, 26–27                           |
| @import rule, 84                     | serving, 122–123                           | API access to mobile device                   |
| media queries, 72–73                 | site manifest extensions,                  | features, 230–231                             |
| prefixes, 13                         | 125-130                                    | jQuery Mobile (PhoneGap)                      |
| selectors, 18                        | up-to-date caches, 122                     | Mobile Starter, 144, 224–228                  |
| for HTML5, 8                         | version numbers, 122, 126,                 | library, 237–238                              |
| for jQuery Mobile, 142               | 130                                        | packaging apps for deployment, 6              |
| for offline applications, 119        | offline web applications, 118-119          | startup screen for Windows                    |
| manifest MIME type, 136              | going offline, 138                         | Phone OS, 228–230                             |
| for WOFF, 39                         | online access only files, 121              | support for Android and iOS, 6                |
| Mozilla's Firefox, WHATWG, 11        | testing offline, 135–137                   | Travel Notes app, 230–231                     |
| Multi-column Layout category, CSS    | only keyword, 75, 78                       | building and testing, 266–269                 |
| Properties pane, 20                  | :only-child() CSS pseudo-class, 19         | database, 242–244                             |
| Multiscreen Preview panel, 14        | :only-of-type() CSS pseudo-class,          | database, current location,                   |
| Muniscreen Freview panel, 14         | 19                                         | 244–250                                       |
| N                                    | opacity property, 21–22, 44                | database, displaying record                   |
| IN                                   | Open Type (OTF), 40                        | details, 254–257                              |
| <nav> element, 7-8</nav>             | openDatabase() method, 240–242             | database, displaying records,                 |
| WAI-ARIA roles, 37                   | Opera                                      | 250–254                                       |
| #nav rule, 101, 107–108              | support                                    | database, inserting data,                     |
| navbar value, data-role attribute,   | for CSS3, background-size                  | 244–250                                       |
| 177, 179–180                         | property, 100                              | database, updating and                        |
| navigation bars, 179–180             | for CSS3, @import rule, 84                 | deleting items, 257–262                       |
| navigation role, 37                  | for CSS3, media queries,                   | HTML structure, 231–237                       |
| Netscape                             | 72–73                                      |                                               |
| CSS3, @import rule, 84               | for CSS3, selectors, 18                    | map, displaying, 262–266                      |
| IE (Internet Explorer),              | for drop shadows, 48                       | programming, 237–241 removing from simulator, |
| Microsoft, 30                        |                                            | 269–270                                       |
| quirks mode, 7                       | for HTML5, 8                               |                                               |
| nojs value, data-role attribute,     | for jQuery Mobile, 142                     | up-to-date features, 220                      |
| 177, 180                             | for offline applications, 119              | PHP (PHP Hypertext Preprocessor)              |
| non-breaking spaces, 165             | for offline applications,                  | jQuery Mobile, 144, 216                       |
| none value, data-role attribute, 177 | manifest file MIME type,                   | form-processing scripts, 201                  |
| note role, 37                        | 137                                        | manifests, 124                                |
| notext value, data-iconpos           | for OTF, 40                                | parsing before validator                      |
| attribute, 184–185                   | for TTF, 40                                | submission, 67                                |
| Notification mobile device feature,  | WHATWG involvement in W3C,                 | placeholder attribute, 15, 56                 |
| 230                                  | 11                                         | versus jQuery Mobile data-                    |
| :nth-child() CSS pseudo-class,       | Opera category, CSS Properties pane,       | placeholder attribute, 210                    |
| 18–19, 109                           | 20–21                                      | plus value, data-icon attribute, 184          |
| :nth-last-child() CSS pseudo-        | <pre><option> elements, 198</option></pre> | pop value, data-transition                    |
| class, 19                            | orientation media feature, 74              | attribute, 185–187                            |
| :nth-last-of-type() CSS pseudo-      | OTF (Open Type), 40                        | populateDate() function, 61-62, 65            |
| class, 19                            | overflow property, 157                     | populateYear() function, 61-62                |
| :nth-of-type() CSS pseudo-class,     | _                                          | preferences                                   |
| 18–19                                | P                                          | bold and italics, 35                          |
| number attribute, 13, 53             | tag, omitted in HTML5, 14                  | File Types / Editors, filename                |
|                                      | tag, offitted in TTTMES, TT                | extensions, 127                               |
| 0                                    | size, 8                                    | window sizes, 111                             |
|                                      | packaging apps for deployment, 6           | preventDefault() method, 249                  |
| offline websites                     | page transitions, 186–187                  | Property inspector, 15                        |
| manifests 118                        | page transitions, 100-107                  |                                               |

| versus Properties pane, CSS Styles   | search value, data-icon attribute,                                            | new categories, 20–21                                                                                                    |
|--------------------------------------|-------------------------------------------------------------------------------|----------------------------------------------------------------------------------------------------|
| panel, 16                            | 184                                                                           | versus Property inspector, 16                                                                                                    |
| pseudo-classes, CSS3, 18–19          | <section> element, 7–8</section>                                              | styles/style sheets                                                                                                    |
| pseudo-elements, CSS3, 19–20         | WAI-ARIA roles, 37                                                            | external, attaching, 84-90                                                                                                    |
| px unit of measure, 75, 100          | <select> elements, 189, 198-201,</select>                                     | jQuery Mobile, 155                                                                                                    |
| 1                                    | 207                                                                           | hiding from earlier browsers,                                                                                                    |
| Q – R                                | date pickers, 57–65                                                           | 75–77                                                                                                    |
| Q-N                                  | text input field disadvantage, 216                                            | for mobile phones, 112–115                                                                                                    |
| quirks mode, browsers, 7, 18         | Select Menu widget, 189, 198–201,                                             | for multiple devices, 84                                                                                                    |
| quotation marks, caution, 253        | 208–209                                                                       | organizing, 82–84                                                                                                    |
| Radio Button widget, 189, 203,       |                                                                               | 9                                                                                                    |
| 211–212                              | replacing with text input field,                                              | for tablets, 98–115                                                                                                    |
| range attribute, 53                  | 213–216                                                                       | for varying screen widths,                                                                                                    |
| refresh value, data-i con attribute, | SELECT query, 252–254                                                         | 111–112                                                                                                    |
| 184                                  | semantic elements, HTML5                                                      | swapList() function, 260, 262                                                                                                    |
| region role, 37                      | browser support, 7–10                                                         | Symbian S60, jQuery Mobile, 24                                                                                                    |
| Related Files toolbar, 83, 89, 91    | style sheet rule for partial                                                  | _                                                                                                    |
| rel="external" data attribute, 168,  | support browsers, 8                                                           | T                                                                                                    |
| 170                                  | Code view, adding elements, 15                                                | Tag Inspector                                                                                                    |
|                                      | new, 7                                                                        | Attributes tab, 160                                                                                                    |
| required attribute, 15, 56           | WAI-ARIA roles, 36–37                                                         |                                                                                                    |
| resetDates() function, 65–66         | setValues() function, 60-61                                                   | Behaviors tab, 15                                                                                                    |
| resolution media feature, 74–75      | Sharp, Remy, 9, 56                                                            | Taylor, Jorge, 142                                                                                                    |
| RGB (red, green, blue) values, CSS3  | show() method, 254                                                            | tel attribute, 53                                                                                                    |
| Color module, 21                     | slide value, data-transition                                                  | tenary operator, 65                                                                                                    |
| rgba(), 21-22                        | attribute, 187                                                                | Text Area widget, 189, 198                                                                                                    |
| right value, data-iconpos attribute, | slidedown value, data-transition                                              | Text Bubble option, List View widget                                                                                                    |
| 184                                  | attribute, 187                                                                | 191                                                                                                    |
| role attribute, WAI-ARIA, 36–39      | slider value, data-role attribute,                                            | Text Description option, List View                                                                                                    |
| :root CSS pseudo-class, 19           | 177                                                                           | widget, 191                                                                                                    |
| rounded corners, 13, 16, 49–52       | Slider widget, 190, 205–206, 211–212                                          | Text Input widget, 189, 195–197,                                                                                                    |
| rows property, 253                   | slideup value, data-transition                                                | 209–211, 233                                                                                                    |
|                                      | attribute, 187                                                                | text values, attributes                                                                                                    |
| S                                    |                                                                               | data-back-btn-text, 181                                                                                                    |
| _                                    | Snippets panel, 95–97                                                         | data-id, 181, 183                                                                                                    |
| Safari (Apple), support              | <pre><span> tag, 256 Suppoids Site and a Madia Occasion dialogue</span></pre> | <textarea> element, 189&lt;/td&gt;&lt;/tr&gt;&lt;tr&gt;&lt;td&gt;for columns without values, 250&lt;/td&gt;&lt;td&gt;Specify Site-wide Media Query dialog&lt;/td&gt;&lt;td&gt;&lt;textarea&gt; tag, 198&lt;/td&gt;&lt;/tr&gt;&lt;tr&gt;&lt;td&gt;for CSS3&lt;/td&gt;&lt;td&gt;box, 86–87&lt;/td&gt;&lt;td&gt;text-shadow property, 14, 17, 43–45&lt;/td&gt;&lt;/tr&gt;&lt;tr&gt;&lt;td&gt;background-size property,&lt;/td&gt;&lt;td&gt;Split Button Icon option, List View&lt;/td&gt;&lt;td&gt;themes, 187–188&lt;/td&gt;&lt;/tr&gt;&lt;tr&gt;&lt;td&gt;100&lt;/td&gt;&lt;td&gt;widget, 191&lt;/td&gt;&lt;td&gt;time attribute, 53&lt;/td&gt;&lt;/tr&gt;&lt;tr&gt;&lt;td&gt;@import rule, 84&lt;/td&gt;&lt;td&gt;Split Button option, List View widget,&lt;/td&gt;&lt;td&gt;times and dates&lt;/td&gt;&lt;/tr&gt;&lt;tr&gt;&lt;td&gt;media queries, 72–73&lt;/td&gt;&lt;td&gt;191&lt;/td&gt;&lt;td&gt;attributes&lt;/td&gt;&lt;/tr&gt;&lt;tr&gt;&lt;td&gt;prefixes, 13&lt;/td&gt;&lt;td&gt;sprites, CSS (Cascading Style Sheets),&lt;/td&gt;&lt;td&gt;date, 13, 53&lt;/td&gt;&lt;/tr&gt;&lt;tr&gt;&lt;td&gt;selectors, 18&lt;/td&gt;&lt;td&gt;147&lt;/td&gt;&lt;td&gt;datetime, 53&lt;/td&gt;&lt;/tr&gt;&lt;tr&gt;&lt;td&gt;for drop shadows, 48&lt;/td&gt;&lt;td&gt;SQL (Structured Query Language),&lt;/td&gt;&lt;td&gt;&lt;/td&gt;&lt;/tr&gt;&lt;tr&gt;&lt;td&gt;for HTML5, 8&lt;/td&gt;&lt;td&gt;221&lt;/td&gt;&lt;td&gt;datetime-local, 53&lt;/td&gt;&lt;/tr&gt;&lt;tr&gt;&lt;td&gt;for jQuery Mobile, 142&lt;/td&gt;&lt;td&gt;Indexed Database API, 240&lt;/td&gt;&lt;td&gt;date type, 57&lt;/td&gt;&lt;/tr&gt;&lt;tr&gt;&lt;td&gt;for offline applications, 119&lt;/td&gt;&lt;td&gt;SQL injection, 241&lt;/td&gt;&lt;td&gt;dateParts object, 59-60&lt;/td&gt;&lt;/tr&gt;&lt;tr&gt;&lt;td&gt;manifest MIME type, 136&lt;/td&gt;&lt;td&gt;Web SQL Database API, 240–242&lt;/td&gt;&lt;td&gt;&lt;select&gt; menus, 110&lt;/td&gt;&lt;/tr&gt;&lt;tr&gt;&lt;td&gt;for OTF, 40&lt;/td&gt;&lt;td&gt;SQL injection, 241&lt;/td&gt;&lt;td&gt;UI Datepicker widget, jQuery,&lt;/td&gt;&lt;/tr&gt;&lt;tr&gt;&lt;td&gt;for TTF, 40&lt;/td&gt;&lt;td&gt;SQLite, 221&lt;/td&gt;&lt;td&gt;57, 67&lt;/td&gt;&lt;/tr&gt;&lt;tr&gt;&lt;td&gt;for WOFF, 39&lt;/td&gt;&lt;td&gt;square bracket notation &lt;i&gt;versus&lt;/i&gt; dot&lt;/td&gt;&lt;td&gt;UTC (Coordinated Universal&lt;/td&gt;&lt;/tr&gt;&lt;tr&gt;&lt;td&gt;Safari Web Inspector, 250, 261&lt;/td&gt;&lt;td&gt;notation, 61&lt;/td&gt;&lt;td&gt;Time), 60&lt;/td&gt;&lt;/tr&gt;&lt;tr&gt;&lt;td&gt;#sake style rule, 92–93, 109&lt;/td&gt;&lt;td&gt;star value, data-icon attribute, 184&lt;/td&gt;&lt;td&gt;toLowerCase() function, 256-265&lt;/td&gt;&lt;/tr&gt;&lt;tr&gt;&lt;td&gt;&lt;/td&gt;&lt;td&gt;Storage mobile device feature, 230&lt;/td&gt;&lt;td&gt;top value, data-i conpos attribute,&lt;/td&gt;&lt;/tr&gt;&lt;tr&gt;&lt;td&gt;Samsung Galaxy Tab, display width&lt;/td&gt;&lt;td&gt;storage mobile device readire, 250 &lt;strong&gt; property, 34–36&lt;/td&gt;&lt;td&gt;184&lt;/td&gt;&lt;/tr&gt;&lt;tr&gt;&lt;td&gt;and orientation, 81–82, 98&lt;/td&gt;&lt;td&gt;Structured Query Language. See SQL&lt;/td&gt;&lt;td&gt;Travel Notes app, 230-231&lt;/td&gt;&lt;/tr&gt;&lt;tr&gt;&lt;td&gt;scan media feature, 74&lt;/td&gt;&lt;td&gt;&lt;/td&gt;&lt;td&gt;building and testing, 266–269&lt;/td&gt;&lt;/tr&gt;&lt;tr&gt;&lt;td&gt;&lt;script&gt; tags, 59, 239&lt;/td&gt;&lt;td&gt;Stunning CSS3, 19, 40&lt;/td&gt;&lt;td&gt;database, 242–244&lt;/td&gt;&lt;/tr&gt;&lt;tr&gt;&lt;td&gt;search attribute, 53&lt;/td&gt;&lt;td&gt;&lt;pre&gt;&lt;style&gt; block, 236&lt;/pre&gt;&lt;/td&gt;&lt;td&gt;current location, 244–250&lt;/td&gt;&lt;/tr&gt;&lt;tr&gt;&lt;td&gt;search role, 37&lt;/td&gt;&lt;td&gt;@import media rule, 84&lt;/td&gt;&lt;td&gt;displaying record details,&lt;/td&gt;&lt;/tr&gt;&lt;tr&gt;&lt;td&gt;&lt;/td&gt;&lt;td&gt;Styles panel Properties pane, CSS3&lt;/td&gt;&lt;td&gt;254–257&lt;/td&gt;&lt;/tr&gt;&lt;/tbody&gt;&lt;/table&gt;</textarea> |

| displaying records, 250–254 inserting data, 244–250          | logo, 10<br>specification approval                             | replacing with text input field, 213–216             |
|--------------------------------------------------------------|----------------------------------------------------------------|------------------------------------------------------|
| updating and deleting items, 257–262                         | process, 6<br>HTML5 specification approval                     | Slider, 190, 205–206, 211–212<br>Text Area, 189, 198 |
| HTML structure, 231–237                                      | process, 6                                                     | Text Input, 189, 195-197,                            |
| map, displaying, 262–266                                     | Indexed Database API, 240                                      | 209–211, 233                                         |
| programming, 237–241                                         | language tags usage, 36                                        | width attribute, 109                                 |
| removing from simulator,                                     | media attribute rules, 72                                      | width media feature, 74, 78–79                       |
| 269–270<br>true/false values, attributes                     | media queries specification, 75                                | width property, 80<br>Windows Phone 7                |
| data-ajax, 168, 181                                          | Web SQL Database API, 240<br>WOFF (Web Open Font Format),      | jQuery Mobile, 24, 147                               |
| data-backbtn, 171, 181                                       | 39–40                                                          | PhoneGap, 220                                        |
| data-collapsed, 177, 179, 181,                               | W3C validator, 67                                              | configuring Dreamweaver,                             |
| 194                                                          | WAI (Web Accessibility Initiative)-                            | 228–230                                              |
| data-filter, 181, 191                                        | ARIA (Accessible Rich Internet                                 | Windows version, no support for                      |
| data-fullscreen, 181                                         | Applications) roles, 36-39, 150-151                            | iOS, 26                                              |
| data-inline, 182                                             | Find and Replace settings, 39                                  | WOFF (Web Open Font Format),                         |
| data-insert, 182                                             | for HTML5 semantic elements,                                   | 39–40                                                |
| data-native-menu, 182, 200                                   | 37                                                             | World Wide Web Consortium. See                       |
| data-placeholder, 182, 200                                   | Web Accessibility Initiative. See WAI                          | W3C                                                  |
| TrueType (TTF), 40<br>try/catch blocks, 247                  | web applications, offline, 118–119.  See also offline websites | #wrapper style rule, 92, 100                         |
| TTF (TrueType), 40                                           | going offline, 138                                             | X – Z                                                |
| type attributes, 13                                          | online access only files, 121                                  |                                                      |
| Typekit, 40                                                  | testing offline, 135–137                                       | Xcode                                                |
| 71                                                           | Web Open Font Format (WOFF),                                   | downloading, 221                                     |
| U                                                            | 39–40                                                          | testing Travel Notes app, 266–269                    |
| UI Datepicker widget, jQuery, 57, 67                         | web safe fonts, 17, 40                                         | XHTML 1.0, 10<br>development of HTML, 10             |
| ui-btn-active class, 152                                     | Web SQL Database API, 240–242                                  | DOCTYPE declaration                                  |
| ui-mobile-viewport-                                          | WebKit browsers, CSS3 prefixes, 13                             | HTML 1.0 Strict, 31                                  |
| transitioning class, 152                                     | Webkit category, CSS Properties                                | replacing with HTML5                                 |
| <ul><li><ul><li>elements, 36</li></ul></li></ul>             | pane, 20–21<br>-webkit property, 13, 21                        | DOCTYPE declaration, 7                               |
| Unicode (UTF-8), 148                                         | -webkit-box-shadow property, 17                                | HTML5                                                |
| updateItem() function, 258-259                               | week attribute, 53                                             | compatibility, 7                                     |
| url attribute, 53                                            | WHATWG (Web Hypertext                                          | converting to, 5, 33–36                              |
| User Interface category, CSS                                 | Application Technology Working                                 | XHTML 2.0, 10–11                                     |
| Properties pane, 20                                          | Group)                                                         | converting to HTML5, 14                              |
| user-scalable property, 80 UTC (Coordinated Universal Time), | FAQs, 14                                                       | XML (Extensible Markup Language)<br>versus HTML, 10  |
| 60                                                           | HTML5 development, 11                                          | XMLHttpRequest object, 12                            |
|                                                              | white-space property, 157                                      | 74.Enecphoquese osject, 12                           |
| V                                                            | widgets, jQuery Mobile<br>Button, 164–166, 189–190,            |                                                      |
| -                                                            | 203–205                                                        |                                                      |
| val() method, 61<br>validation of adapted pages, 67–68       | Checkbox, 189, 201–203                                         |                                                      |
| vertical value, attributes                                   | Collapsible Block, 189, 194–195                                |                                                      |
| data-state, 182                                              | Flip Toggle Switch, 190, 207                                   |                                                      |
| data-type, 182, 203                                          | insertion point importance, 158                                |                                                      |
| viewport <meta/> tag, properties,                            | Invisible Elements, 154                                        |                                                      |
| 79–80                                                        | Layout Grid, 189, 192–194                                      |                                                      |
|                                                              | List View, 158–162, 166–168,                                   |                                                      |
| W                                                            | 189–192, 231–233, 250,<br>253–254, 259–261                     |                                                      |
| W3C (World Wide Web Consortium)                              | 255–254, 259–261<br>Loading, 165                               |                                                      |
| ARIA (Accessible Rich Internet                               | Page, 166, 189                                                 |                                                      |
| Applications) specification, 37                              | Password Input, 189, 197                                       |                                                      |
| DOM (Document Object Model),                                 | Radio Button, 189, 203, 211–212                                |                                                      |
| 12                                                           | Select Menu, 189, 198-201,                                     |                                                      |
| HTML5                                                        | 208–209                                                        |                                                      |
|                                                              |                                                                |                                                      |